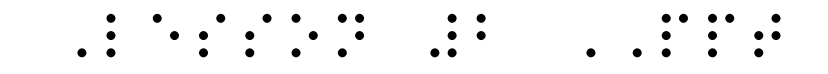

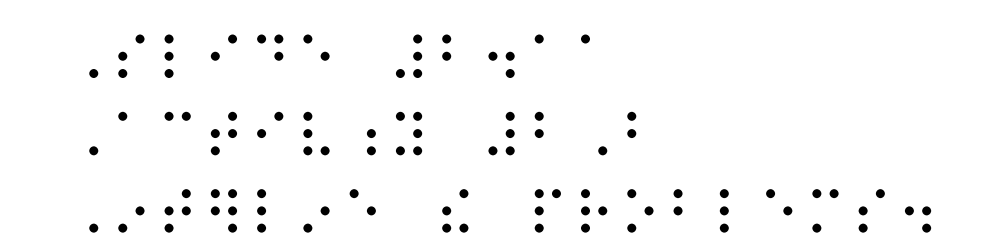

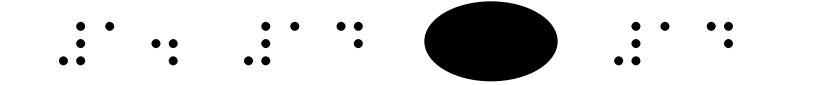

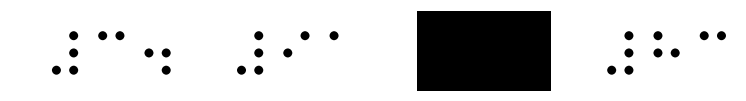

##